## Inhaltsverzeichnis

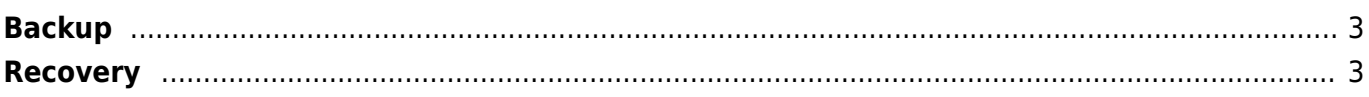

 $1/3$ 

## <span id="page-2-0"></span>**Backup**

Alle unternehmensrelevanten Daten, werden zentral auf dem Server gespeichert. Von dort werden sie mittels [rsync](https://de.wikipedia.org/wiki/Rsync) auf ein externen Speicher synchronisiert.

Der dortige Server ist redundant ausgelegt. Das bedeutet: die Ressourcen werden von Hostsharing mehrfach vorgehalten, um Ausfallsicherheit und Verfügbarkeit zu gewährleisten. Das gilt für Hardware, Netze und die übrige Infrastruktur.

Des weiteren werden permanent alle Daten des rsync-Server auf ein Hot-Standby-System (Replikation) gespeichert, sodass beim Ausfall eines Servers die Verfügbarkeit nahezu unterbrechungsfrei gewährleistet ist.

## <span id="page-2-1"></span>**Recovery**

Die Daten werden bei Bedarf mittels rsync wiederhergestellt. Statt der Methode Push (senden) wird die Methode Pull (ziehen) angewendet, sodass die Daten wieder eins zu eins zur Verfügung stehen.

From: <https://doku.jens-falk.it/> - **Dokumentation**

Permanent link: **[https://doku.jens-falk.it/doku.php?id=backup\\_recovery](https://doku.jens-falk.it/doku.php?id=backup_recovery)**

Last update: **28.07.2022 08:57**

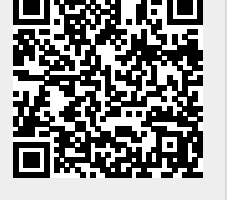